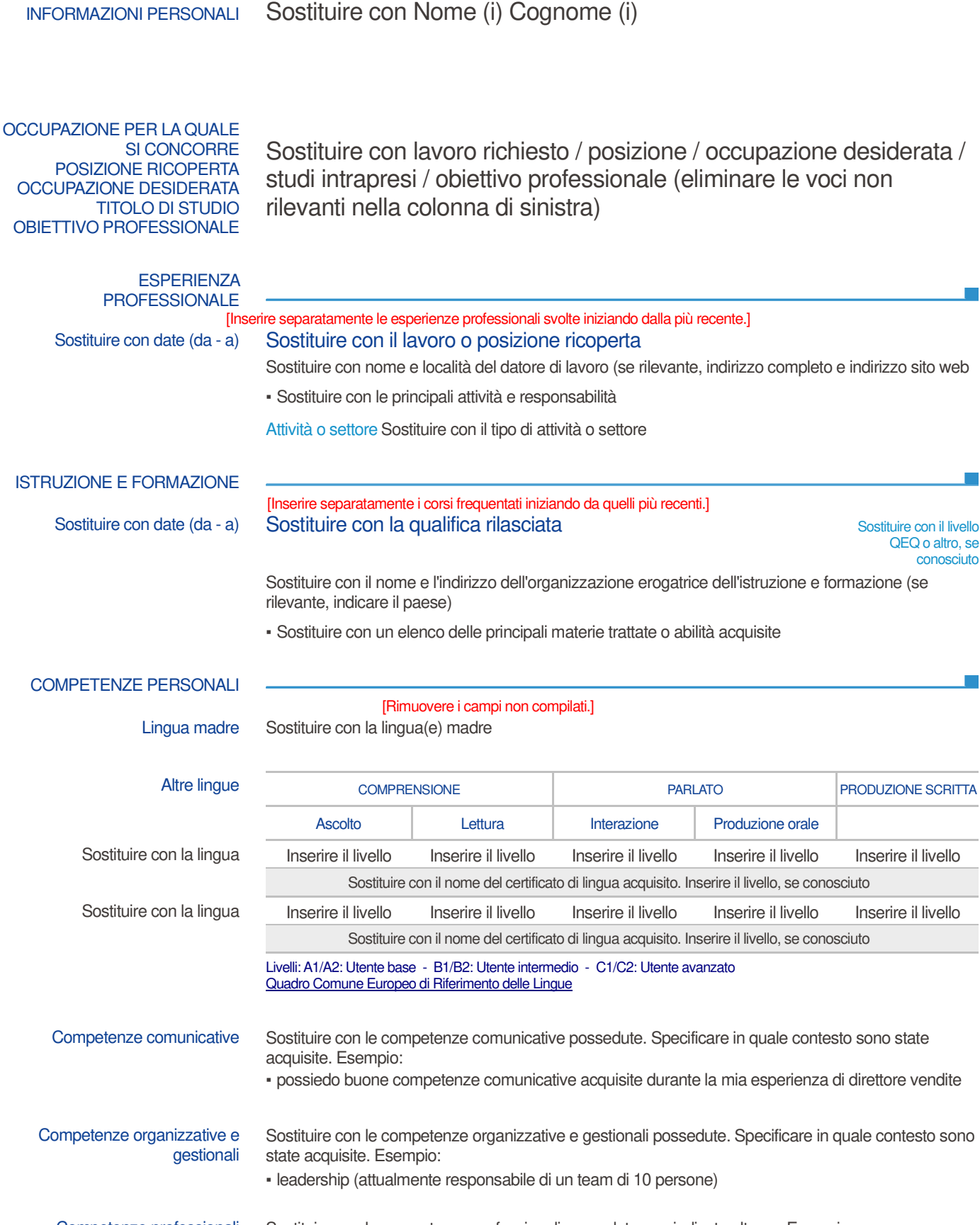

Curriculum Vitae **Sostituire con Nome (i)** Cognome (i) Cognome (i)

Competenze professionali Sostituire con le competenze professionali possedute non indicate altrove. Esempio: ▪ buona dei processi di controllo qualità (attualmente responsabile del controllo qualità) conosciuto

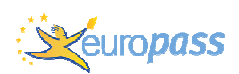

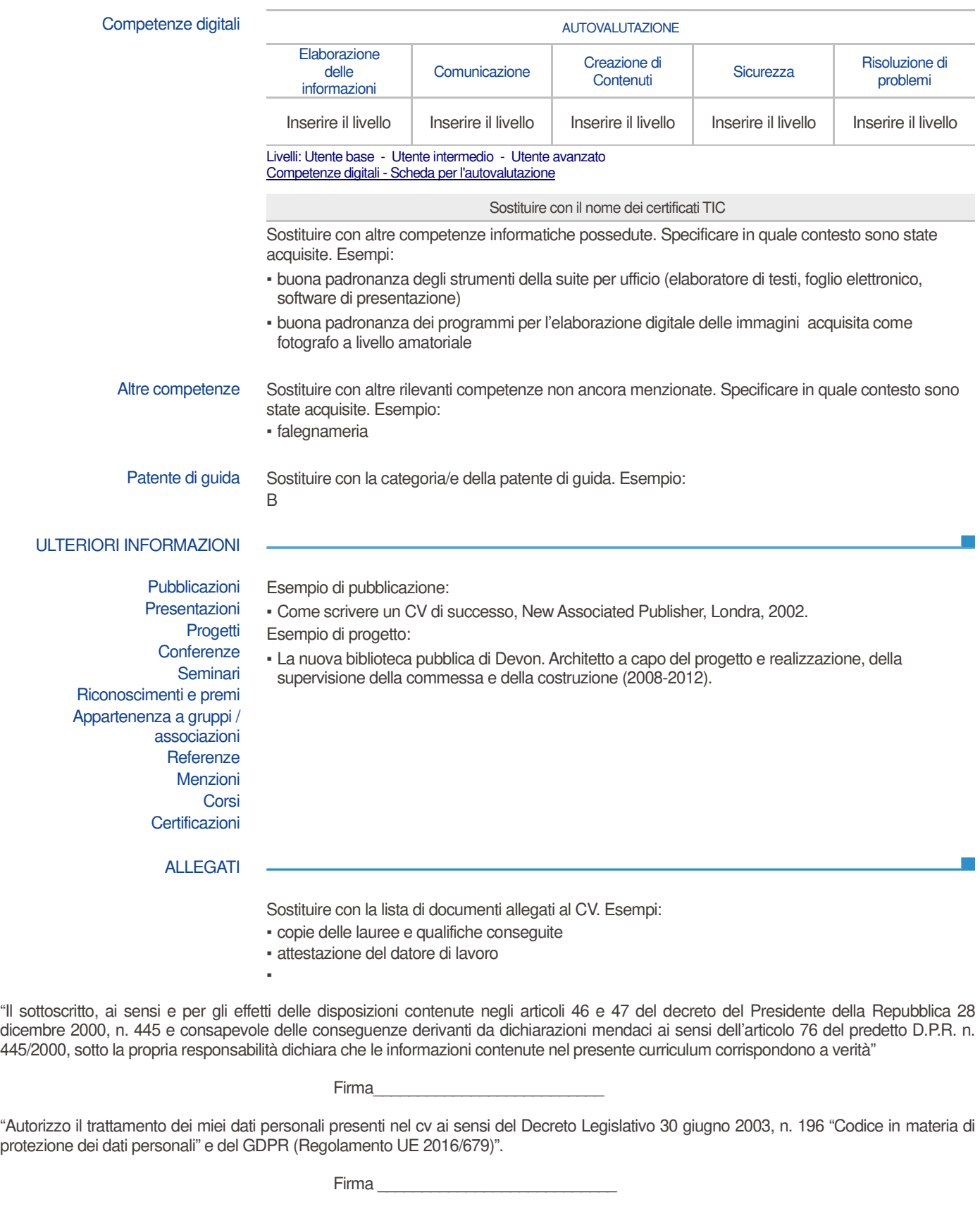

Luogo, data Firma et al. Electronic establecer al control de la control de Firma et al. Electronic establecer a